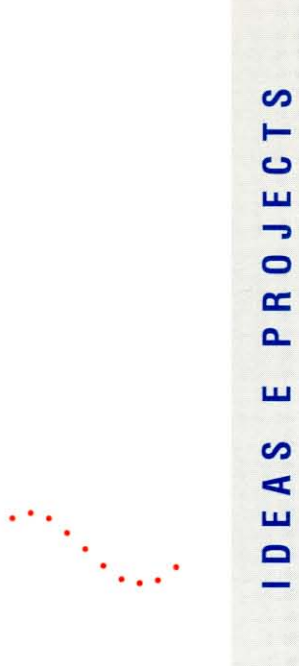

#### **ABB Mittelspannungstechnik AG**

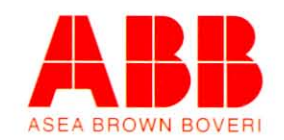

#### "BE TGI CHE SA MIDA **RESTA FIDAIVEL A SASEZ."**

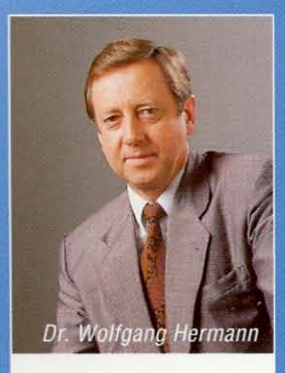

"Per pudair ademplir vossas pretaisas e voss basegns en moda optimala avain nus ans tschentà novas finamiras e bandunà tut quai ch'era vegl ed antiquà. Tuttina datti er chaussas cumprovadas che nus vulain en mintga cas mantegnair. Per exempel noss princip nunballuccand da la qualitad. Malgrà sia auta vegliadetgna na tutga quel numnadamain anc ditg betg tar il fier veder!"

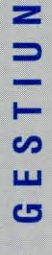

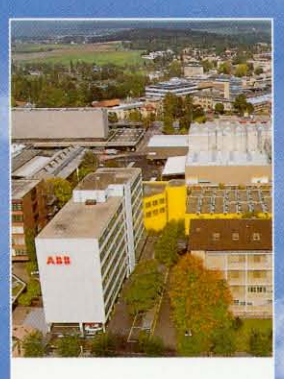

Sco interpresa svizra independenta da la gruppa ABB, activa sin l'entir mund, sviluppain e producin nus implants da distribuziun e pitschnas centralas electricas modernas. **Tenor concepts classics** ed er fundamentalmain novs. Cun professiunalissem e fantasia. E cun tut la capacitad d'in partenari grond e ferm.

### **SOLUZIUN E PROJECZIUN DAL DETAGL A L'ENTIR.**

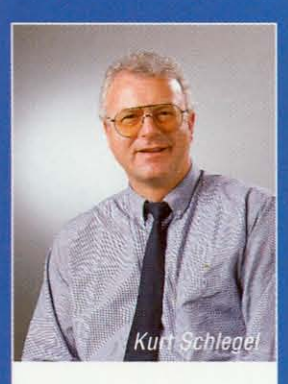

"Noss inschigners da vendita n'han betg mo da vender. Avant la vendita hai num cussegliar, sclerir ils basegns, analisar la situaziun, elavurar offertas, planisar e projectar: en moda detagliada e differenziada, cun exactadad e cunscienziusadad. Damai ina lavur sin mesira, adattada als basegns specifics dal client."

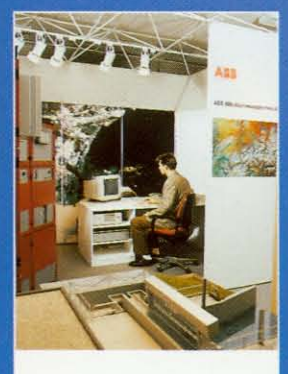

Ch'i sa tractia da sistems entirs u da cumponents, d'ina tabla da cumond u d'in implant da distribuziun, d'engineering u d'assistenza: l'emprima premissa per mintga vendita è adina da chattar la soluziun optimala per mintga problem e mintga product. Pertutgant il concept e la funcziun, ord vista economica ed ecologica. Cun invista e survista. Cun senn per ils detagls e per l'entir.

### **INNOVAZIUN ED INSPIRAZIUN.** TRAS LAVUR E SPIERT DA GRUPPA.

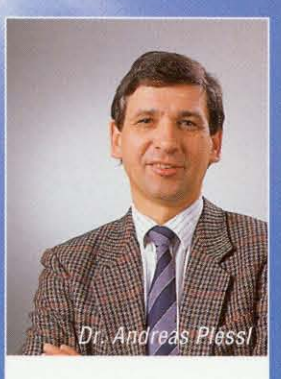

"Nus essan persvas ch'il success da noss svilup e da la retschertga ABB sa basa en emprima lingia sin nossa lavur da gruppa. E quai sin tut ils stgalims. Per exempel en la collavuraziun tranter spezialists dals secturs ils pli differents. U alura la lavur cuminaivla da la scienza e la tecnologia, la sintesa tranter experiments ed experientschas praticas!"

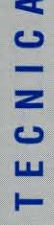

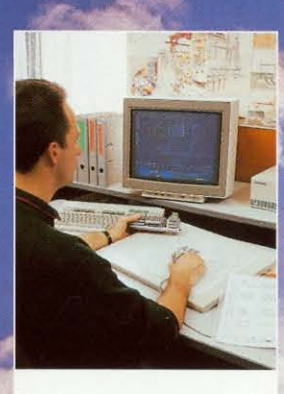

Las qualitads creativas da noss products e noss sistems èn il resultat d'ina lavur constanta da svilup. En quest reguard è er da menziunar la stretga collavuraziun fritgaivla cun ils renumads centers da retschertga ABB, ils quals tgiran da lur vart relaziuns internaziunalas intensivas: cun las unversitads principalas ed instituts tecnics da l'entir mund.

## **SISTEM DA QUALITAD** PER LA QUALITAD DAL SISTEM. **PUNCTUALITAD E SEGIREZZA.**

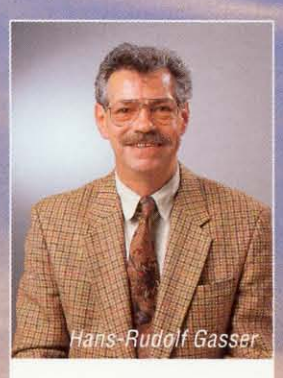

Tschert ch'jau as pudess raquintar bler. Dals novs sistems e novs apparats. Da la raziunalisaziun optimala da la lavur e dal resguard da l'ambient. Da la producziun rentabla e dal mantegniment da la valur, da flexibladad e qualitad. Ma per vus fissi franc bler pli interessant d'ans visitar en noss stabiliments e guardar sezs, en moda directa, senza grondas explicaziuns. Vus essas envidads cordialmain!"

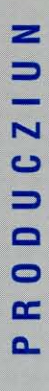

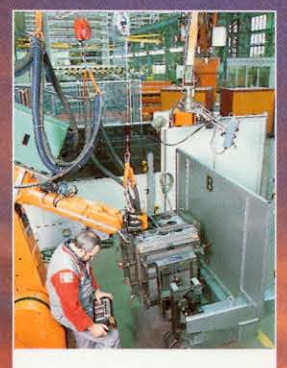

A propos da la qualitad: ella na deriva betg mo da la controlla sistematica da process da verificaziun permanents. Pertge che la qualitad na deriva da la controlla mabain dal senn da qualitad. Damai dal know-how e la cumpetenza, dal savair e pudair e da l'engaschament. Ma er dal senn da respunsabladad: da la planisaziun e producziun enfin al service ed a l'assistenza.

# **IL PRODUCT VALA TANT SCO IL SERVICE.**

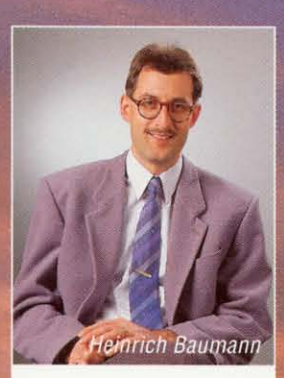

"La qualitad dal service a la clientella ans stat tant a cor sco la qualitad da noss products e sistems. Ed er en quel reguard profitais vus da nossa experientscha. Vus astgais as fidar cumplainamain da nus. Da noss know-how professiunal. Da noss sustegn e noss agid. Da nossa preschientscha e collavuraziun!"

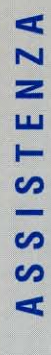

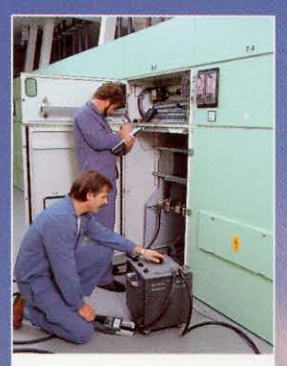

Vischin al client en favur dal client. Il servetsch d'assistenza al client as infurmescha da maniera constructiva e creativa: nus essan qua per as assister cun noss cussegl, nossa vasta experientscha, a moda svelta ed efficazia. Noss biro d'infurmaziun, per exempel, stat a vossa disposiziun da di e da notg, senza birocrazia e cumplicaziuns, sco dal rest noss'entira interpresa!

#### **ABB Mittelspannungstechnik AG**

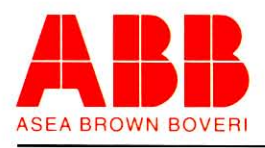

ABB Mittelspannungstechnik AG Birchstrasse 180, Postfach CH-8050 Zürich-Oerlikon Telephone 01 / 318 39 49<br>Telefax 01 / 312 20 95 755 549 abch Telex